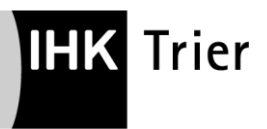

# **Abschlussprüfung der IT- Berufe (ab VO 2020)**

Eingang der betrieblichen Projektanträge bei der IHK: **bis 1. Februar 2024**

Der Projektantrag ist unter der Einhaltung von Mindestanforderungen zu erstellen. Die IT-Checkliste hilft Ihnen diese Anforderungen umzusetzen. Bitte reichen Sie den Projektantrag zusammen mit der ausgefüllten Checkliste ein. Das Antragsformular sowie die Checkliste finden Sie in Dateiform unter:

[www.ihk-trier.de](http://www.ihk-trier.de/) / Menü / Ausbildung / Formularservice (rechte Seite) / Prüfungen/Prüfungsausschuss / IT-Berufe ....... (ab VO 2020)

Beachten Sie bitte auch die Umsetzungshilfen in: **"Die IT-Berufe VO 2020 und Prüfungsumsetzung"**

# **Projektantrag**

#### **Thema**

- 1. Beschreibung / Begründung / Schnittstellen (Personen, Abteilungen, Firmen…)
- 2. Zeitaufwand / Zeitplanung
- **(den einzelnen Projektphasen zugeordnet)**
- 3. erwartetes Ergebnis
- 4. voraussichtliche Hilfsmittel zur Präsentation

#### **Umfang:** höchstens **3-PC-Seiten,** ohne Deckblatt DIN A4, Schriftart "Arial/11"

Es ist darauf zu achten, dass die Projektarbeit keine Betriebsgeheimnisse verletzt und der Datenschutz eingehalten wird. Dies ist vom Ausbildungsbetrieb mit dem Projektantrag zu bestätigen, gegebenenfalls nach Absprache mit dem Kunden. Wenn der Projektablauf nicht verfälscht wird, können gegebenenfalls auch einzelne Daten unkenntlich gemacht werden.

Bis voraussichtlich 1 Monat nach Anmeldeschluss erhalten die Prüfungsteilnehmer eine Rückmeldung zum Stand der Genehmigung durch den Prüfungsausschuss.

Die Projektarbeit ist eigenständig zu erstellen. Die Verwendung von KI-(AI)-Tools ist nicht gestattet. Inhaltliche Quellen sind ordnungsgemäß auszuweisen.

Ist der Projektantrag nicht genehmigungsfähig, muss dieser bis zur angegebenen Frist überarbeitet oder neu gestellt werden.

# **Rahmenbedingungen für die Abgabe der Projektdokumentation**

# **Abgabetermin der Projektdokumentation: bis 15. Mai 2024**

# **Als äußere Bedingungen beachten Sie bitte:**

- Die Projektarbeit **muss in 4-facher Ausfertigung** abgegeben werden (bitte nur in Heftrücken oder gebundener Form, keine sonstigen sperrigen Ordnungssysteme verwenden). Für den digitalen Upload beachten Sie bitte die Anlage "IT-Dokumentation Projekte Upload" im Formularservice
- Umfang: max. **12 PC-Seiten** (Sollvorgabe: 10 Textseiten ohne Grafiken, DIN A4, Schriftart "Arial/11") ohne Deckblatt und Inhaltsverzeichnis + Anhang (bei Programmen bitte den Quell- code auf USB-Stick im Anhang beifügen)
	- Wichtige Prozessschritte dürfen **nicht** in die Anlage ausgelagert werden.
- **Deckblatt** mit den Inhalten:
	- **- Eigener Name, Anschrift und Prüfungsnummer**
	- Ausbildungsberuf
	- Prüfungstermin (z.B. Sommer 20… / Winter 20……)
	- Überschrift "Betriebliche Projektarbeit"
	- Thema
	- Durchführungszeitraum
	- Ausbildungsbetrieb und Anschrift
	- Einsatzgebiet
	- Betrieblicher Verantwortlicher (z.B. Betreuer der Arbeit, Ausbilder)
- **Inhaltsverzeichnis** (nicht Bestandteil der max. 12 Seiten) und Quellenverzeichnis (Bestandteil des Anhangs)
- Zitate sind nach den gängigen Regeln kenntlich zu machen. Bei Internetquellen ist die vollständige URL (mit Pfad und Dateiname) anzugeben. Beachten Sie bitte, dass die Dokumentation im Wesentlichen selbstständig zu formulieren ist. Zitate können in begrenzten Umfang eingesetzt werden, sie ersetzen aber nicht die eigene Prozessbeschreibung
- Konkrete Kundendaten oder wichtige betriebliche Daten sind in geeigneter Weise zu anonymisieren.

# **Erklärung mit Ihrer Unterschrift mit folgendem Wortlaut:**

# *Erklärung*

*Den in der Themenstellung beschriebenen Auftrag/Teilauftrag habe ich eigenständig in der beschriebenen Art und Weise durchgeführt. Die Dokumentation wurde ohne fremde Hilfe und ohne die Verwendung von KI-(AI)-Tools verfasst. Ich habe mich keiner anderen als der von mir angegebenen Hilfsmittel bedient. Ort, Datum, Unterschrift*

# **Betriebliche Bestätigung mit der Unterschrift des Betreuers mit folgendem Wortlaut:**

# *Bestätigung*

*Hiermit wird bestätigt, dass der Auftrag/Teilauftrag der Themenstellung so durchgeführt wurde, wie er in der Dokumentation beschrieben wurde. Ort, Datum, Unterschrift*